# Package 'BiocFileCache'

April 10, 2023

<span id="page-0-0"></span>Title Manage Files Across Sessions

Version 2.6.1

Description This package creates a persistent on-disk cache of files that the user can add, update, and retrieve. It is useful for managing resources (such as custom Txdb objects) that are costly or difficult to create, web resources, and data files used across sessions.

**Depends** R ( $>= 3.4.0$ ), dbplyr ( $>= 1.0.0$ )

Imports methods, stats, utils, dplyr, RSQLite, DBI, rappdirs, filelock, curl, httr

BugReports <https://github.com/Bioconductor/BiocFileCache/issues>

DevelopmentURL https://github.com/Bioconductor/BiocFileCache

License Artistic-2.0

Encoding UTF-8

RoxygenNote 7.2.1

biocViews DataImport

VignetteBuilder knitr

Suggests testthat, knitr, BiocStyle, rmarkdown, rtracklayer

git\_url https://git.bioconductor.org/packages/BiocFileCache

git\_branch RELEASE\_3\_16

git\_last\_commit fdeb0ad

git\_last\_commit\_date 2023-02-17

Date/Publication 2023-04-10

Author Lori Shepherd [aut, cre], Martin Morgan [aut]

Maintainer Lori Shepherd <lori.shepherd@roswellpark.org>

# R topics documented:

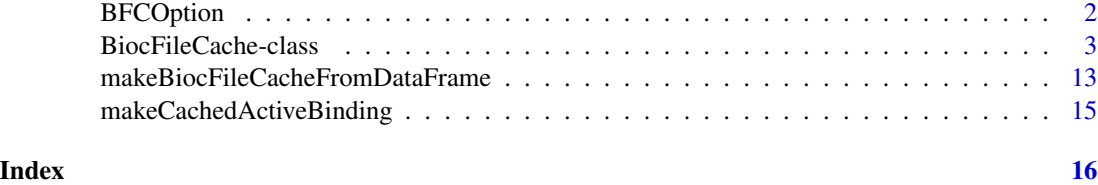

BFCOption *BFCOption These functions help get and set an R variable CACHE that controls the default caching location.*

## Description

BFCOption These functions help get and set an R variable CACHE that controls the default caching location.

#### Usage

```
setBFCOption(arg, value)
```
#### Arguments

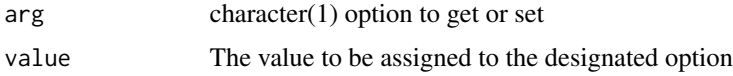

#### Details

Currently the only supported option is CACHE. This controls the default location of the BiocFile-Cache caching directory. By default the value is established by tools::R\_user\_dir("BiocFileCache",which="cache"). This value can also be defaultly set by using system and global environment variables visible *before* the package is loaded. The variable that should be set if utilized is "BFC\_CACHE"

#### Value

Value of request option or invisible successfully set option

#### Author(s)

Lori Shepherd

#### Examples

```
origPath = getBFCOption('CACHE')
setBFCOption('CACHE', "~/.myBFC")
```
<span id="page-1-0"></span>

#### <span id="page-2-0"></span>Description

This class represents the location of files stored on disk. Use the return value to add and retrieve files that persist across sessions.

#### Usage

```
BiocFileCache(cache = getBFCOption("CACHE"), ask = interactive())
## S4 method for signature 'BiocFileCacheBase'
bfccache(x)
## S4 method for signature 'missing'
bfccache(x)
## S4 method for signature 'BiocFileCacheBase'
length(x)
bfcrid(x)
## S4 method for signature 'missing'
bfcrid(x)
## S4 method for signature 'BiocFileCacheReadOnly'
bfcrid(x)
## S4 method for signature 'BiocFileCache'
bfcrid(x)
## S4 method for signature 'BiocFileCache,character,missing'
x[i, j, ..., drop = TRUE]## S4 method for signature 'BiocFileCacheReadOnly, character, missing'
x[i, j, ..., drop = TRUE]## S4 method for signature 'BiocFileCache,missing,missing'
x[i, j, ..., drop = TRUE]## S4 method for signature 'BiocFileCacheReadOnly, missing, missing'
x[i, j, ..., drop = TRUE]## S4 method for signature 'BiocFileCacheBase,character,missing'
x[[i, j]]
```

```
## S4 replacement method for signature 'BiocFileCache, character, missing, character'
x[[i, j, ...]] <- value
## S4 method for signature 'missing'
bfcnew(
 x,
 rname,
 rtype = c("relative", "local"),
 ext = NA_character_,
  fname = c("unique", "exact")\mathcal{L}## S4 method for signature 'BiocFileCache'
bfcnew(
 x,
  rname,
 rtype = c("relative", "local"),
 ext = NA_character_,
  fname = c("unique", "exact")
)
## S4 method for signature 'missing'
bfcadd(
 x,
  rname,
  fpath = rname,
  rtype = c("auto", "relative", "local", "web"),
  action = c("copy", "move", "asis"),
  proxy = ",
 download = TRUE,config = list(),
 ext = NA_character_,
  fname = c("unique", "exact"),
  ...
\mathcal{L}## S4 method for signature 'BiocFileCache'
bfcadd(
  x,
  rname,
  fpath = \text{name},rtype = c("auto", "relative", "local", "web"),
  action = c("copy", "move", "asis"),
  proxy = ",
  download = TRUE,config = list(),
  ext = NA_character_,
  fname = c("unique", "exact"),
```

```
...
\lambda## S4 method for signature 'missing'
bfcinfo(x, rids)
## S4 method for signature 'BiocFileCacheBase'
bfcinfo(x, rids)
## S4 method for signature 'tbl_bfc'
bfcrid(x)
## S4 method for signature 'missing'
bfcpath(x, rids)
## S4 method for signature 'BiocFileCacheBase'
bfcpath(x, rids)
## S4 method for signature 'missing'
bfcrpath(x, rnames, ..., rids, exact = TRUE)
## S4 method for signature 'BiocFileCacheBase'
bfcrpath(x, rnames, ..., rids, exact = TRUE)
## S4 method for signature 'missing'
bfcupdate(x, rids, value, ...)
## S4 method for signature 'BiocFileCache'
bfcupdate(
 x,
  rids,
  rname = NULL,
  rpath = NULL,fpath = NULL,
  proxy = ",
  config = list(),ask = TRUE,
  ...
)
bfcmeta(x, name, ...) <- value
## S4 replacement method for signature 'BiocFileCacheBase'
bfcmeta(x, name, \dots) <- value
## S4 method for signature 'missing'
bfcmetaremove(x, name, ...)
```

```
## S4 method for signature 'BiocFileCacheBase'
bfcmetaremove(x, name, ...)
## S4 method for signature 'missing'
bfcmetalist(x)
## S4 method for signature 'BiocFileCacheBase'
bfcmetalist(x)
## S4 method for signature 'missing'
bfcmeta(x, name, ...)
## S4 method for signature 'BiocFileCacheBase'
bfcmeta(x, name, ...)
## S4 method for signature 'missing'
bfcquerycols(x)
## S4 method for signature 'BiocFileCacheBase'
bfcquerycols(x)
## S4 method for signature 'missing'
bfcquery(x, query, field = c("rname", "rpath", "fpath"), ..., exact = FALSE)## S4 method for signature 'BiocFileCacheBase'
bfcquery(x, query, field = c("rname", "rpath", "fpath"), ..., exact = FALSE)
## S4 method for signature 'missing'
bfccount(x)
## S4 method for signature 'BiocFileCacheBase'
bfccount(x)
## S4 method for signature 'tbl_bfc'
bfccount(x)
## S4 method for signature 'missing'
bfcneedsupdate(x, rids)
## S4 method for signature 'BiocFileCacheBase'
bfcneedsupdate(x, rids)
## S4 method for signature 'missing'
bfcdownload(x, rid, proxy = "", config = list(), ask = TRUE, FUN, ...)
## S4 method for signature 'BiocFileCache'
bfcdownload(x, rid, proxy = "", config = list(), ask = TRUE, FUN, \ldots)
```

```
## S4 method for signature 'missing'
bfcremove(x, rids)
## S4 method for signature 'BiocFileCache'
bfcremove(x, rids)
## S4 method for signature 'missing'
bfcsync(x, verbose = TRUE, ask = TRUE)## S4 method for signature 'BiocFileCache'
bfcsync(x, verbose = TRUE, ask = TRUE)## S4 method for signature 'missing'
exportbfc(
 x,
  rids,
 outputFile = "BiocFileCacheExport.tar",
  outputMethod = c("tar", "zip"),verbose = TRUE,
  ...
)
## S4 method for signature 'BiocFileCacheBase'
exportbfc(
 x,
 rids,
  outputFile = "BiocFileCacheExport.tar",
  outputMethod = c("tar", "zip"),
  verbose = TRUE,
  ...
\mathcal{L}## S4 method for signature 'character'
importbfc(filename, archiveMethod = c("untar", "unzip"), exdir = ".", ...)
## S4 method for signature 'missing'
cleanbfc(x, days = 120, ask = TRUE)## S4 method for signature 'BiocFileCache'
cleanbfc(x, days = 120, ask = TRUE)## S4 method for signature 'missing'
removebfc(x, ask = TRUE)## S4 method for signature 'BiocFileCache'
removebfc(x, ask = TRUE)## S4 method for signature 'BiocFileCacheBase'
```
<span id="page-7-0"></span>show(object)

# Arguments

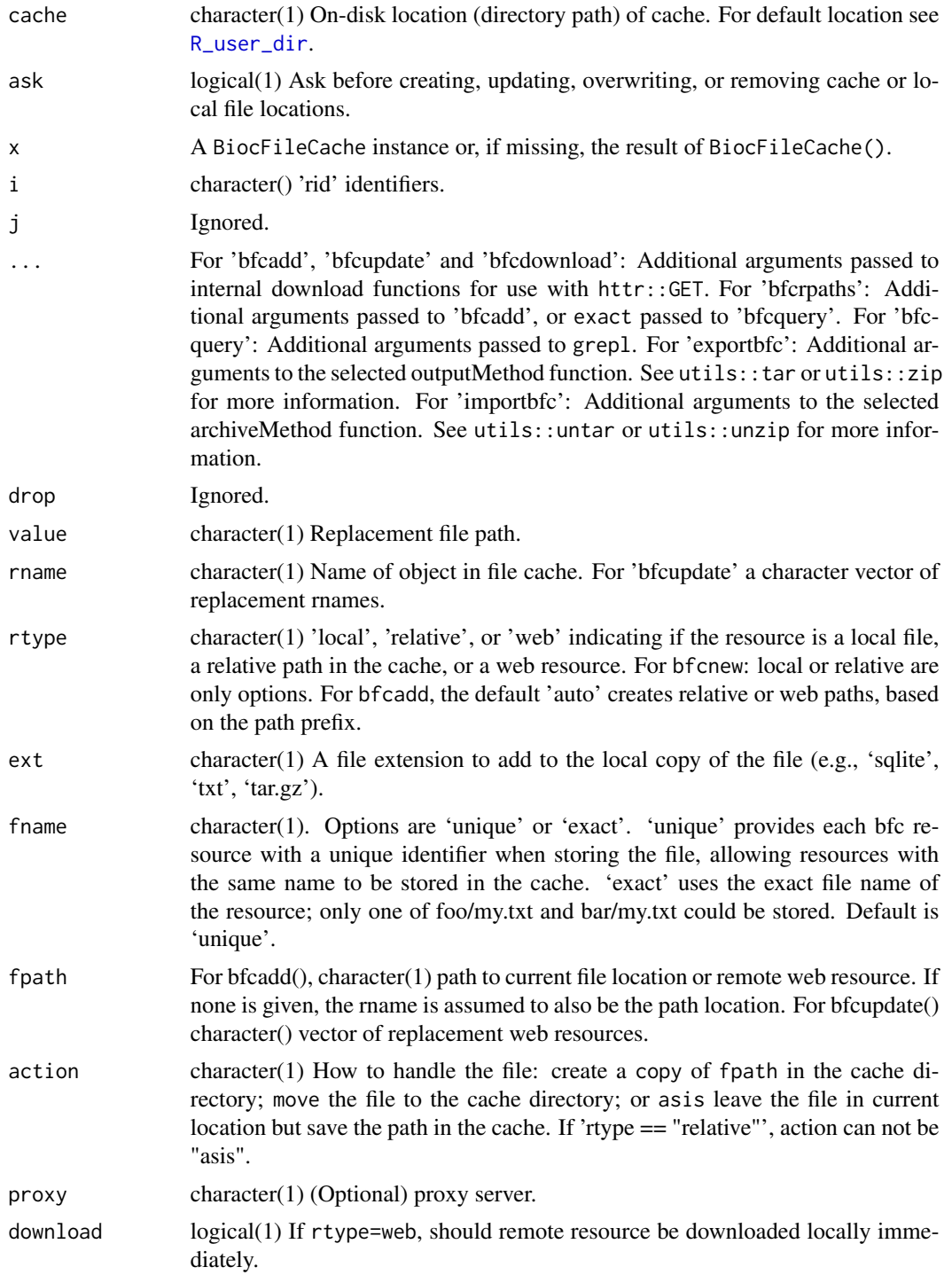

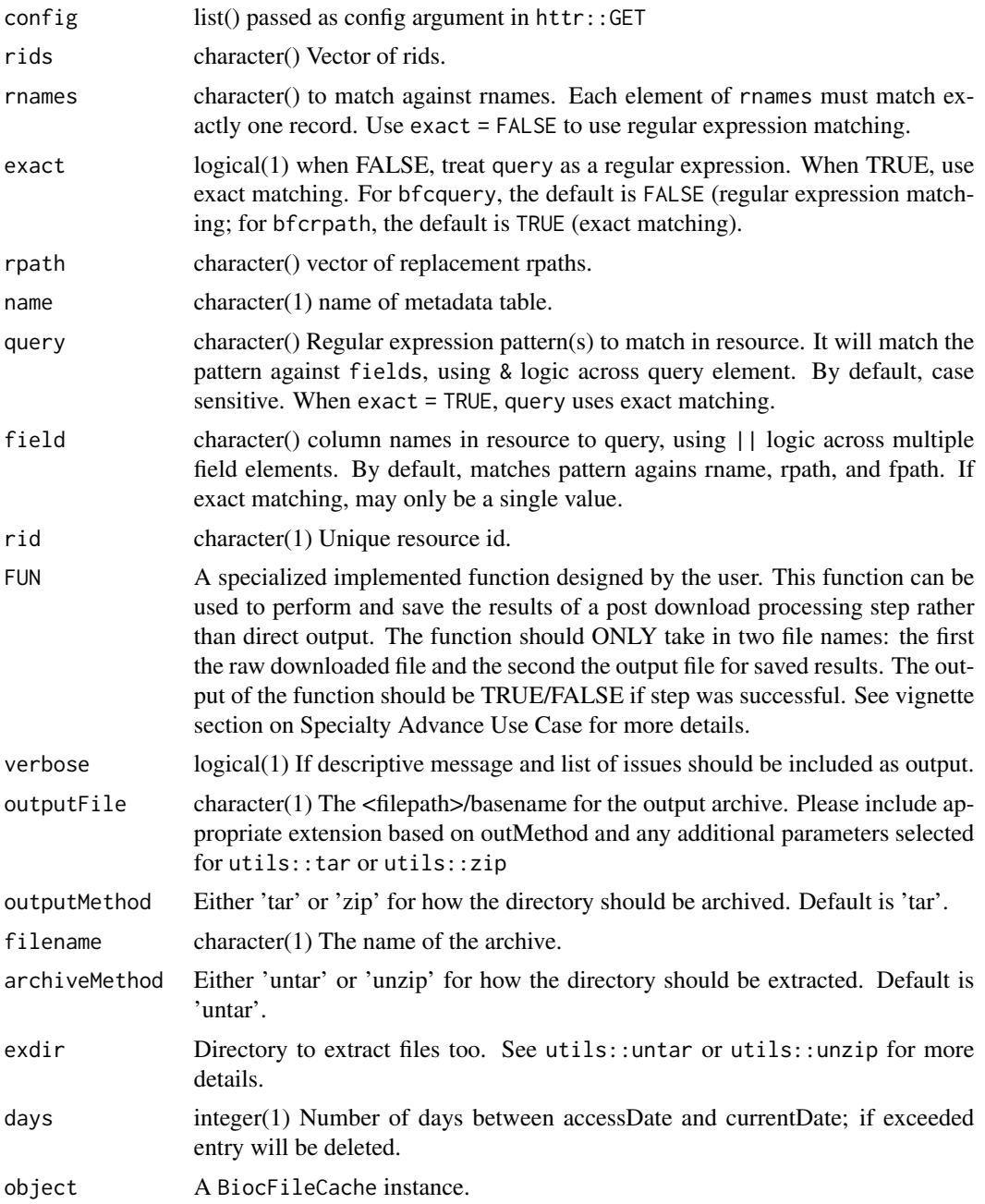

#### Details

The package defines 'BiocFileCache', 'BiocFileCacheBase' and 'BiocFileCacheReadOnly' classes. Slots unique to 'BiocFileCache' and related classes:

- 'cache': character(1) on-disk location (directory path) of the cache
- 'rid': character() of unique rids in the cache.

The cache creates an RSQLite database to keep track of local and remote resources. Each item located in the database will have the following information:

- 'rid': resource id. Autogenerated. This is a unique identifier automatically generated when a resource is added to the cache
- 'rname': resource name. This is given by the user when a resource is added to the cache. It does not have to be unique and can be updated at anytime. We recommend descriptive key words and identifers.
- 'create time': The date and time a resource is added to the cache.
- 'access\_time': The date and time a resource is utilized within the cache. The access time is updated when the resource is updated or accessed
- 'rpath': resource path. This is the path to the local (on-disk) file
- 'rtype': resource type. Either "relative", "local", or "web", indicating if the resource has a remote origin
- 'fpath': If rtype is "web", this is the link to the remote resource. It will be utilized to download or update the remote data
- 'last modified time': For a remote resource, the last modified (if available) information for the local copy of the data. This information is checked against the remote resource to determine if the local copy is stale and needs to be updated

All functions have a quick implementation where if the BiocFileCache object is not passed as an argument, the function uses default 'BiocFileCache()' for implementation. e.g 'bfcinfo()' can be used instead of 'bfcinfo(BiocFileCache())'. The only function this is not available for is 'bfcmeta()<-'; The BiocFileCache object must be defined as a varaible and passed as an argument. See vignette("BiocFileCache") for more details.

#### Value

For 'BiocFileCache': a BiocFileCache instance.

For 'bfccache': character(1) location of the directory containing the cache.

For 'length': integer(1) Number of objects in the file cache.

For '[': A subset of the BiocFileCache object.

For '[[': named character(1) rpath for the given resource in the cache.

For '[[<-': Updated BiocFileCache, invisibly.

For 'bfcnew': named character(1), the path to save your object  $\ell$  file. The name of the return value is the unique rid for the resource.

For 'bfcadd': named character(1), the path to save your object / file. The name of the character is the unique rid for the resource.

For 'bfcinfo': A bfc\_tbl of current resources in the database.

For 'bfcpath': the file path location to load

For 'bfcrpath': The local file path location to load.

For 'bfcupdate': an updated BiocFileCache object, invisibly.

For 'bfcmeta': updated BiocFileCache, invisibly

For 'bfcmetaremove': updated BiocFileCache, invisibly

For 'bfcmetalist': returns a character() of all metadata tables currently in the database. If no metadata tables are available returns character(0)

For 'bfcmeta': returns a data.frame representation of database table

For 'bfcquerycols': character() all columns in all database tables available for query.

For 'bfcquery': A bfc\_tbl of current resources in the database whose field contained query. If multiple values are given, the resource must contain all of the patterns. A tbl with zero rows is returned when no resources match the query.

For 'bfccount': integer(1) Number of objects in the cache or query.

For 'bfcneedsupdate': named logical vector if resource needs to be updated. The name is the resource 'rid'. TRUE: fpath etag or modified time of web resource more recent than in BiocFile-Cache; FALSE: fpath etag or modified time of web resource not more recent than in BiocFile-Cache; NA: web resource etag and modified time could not be determined. If the etag is available the function will use that information definitively and only compare last modified time if etag is not available. If there is an expires time that will be used to initially determine if the resource should be updated.

For 'bfcdownload': character(1) path to downloaded resource in cache.

For 'bfcremove': updated BiocFileCache object, invisibly

For 'bfcsync': logical(1) indicating whether the cache is in sync (TRUE) or not. 'verbose' is TRUE by default, so descriptive messages will also be included.

character(1) The outputFile path.

A BiocFileCache object

For 'cleanbfc': updated BiocFileCache, invisibly.

For 'removebfc': TRUE if successfully removed.

#### Methods (by generic)

- bfccache(BiocFileCacheBase): Get the location of the on-disk cache.
- length(BiocFileCacheBase): Get the number of objects in the file cache.
- bfcrid(BiocFileCacheReadOnly): Get the rids of the object.
- x[i: Subset a BiocFileCache object.
- x[[i: Get a file path for select resources from the cache.
- $[\lceil (x = BiocFileCache, i = character, i = missing) \leftarrow value: Set the file path of se$ lected resources from the cache.
- bfcnew(BiocFileCache): Add a resource to the database
- bfcadd(BiocFileCache): Add an existing resource to the database
- bfcinfo(BiocFileCacheBase): list resources in database
- bfcrid(tbl\_bfc): Get the rids of the object
- bfcpath(BiocFileCacheBase): display rpaths of resource.
- bfcrpath(BiocFileCacheBase): display rpath of resource. If 'rnames' is in the cache the path is returned, if it is not it will try to add it to the cache with 'bfcadd'
- bfcupdate(BiocFileCache): Update a resource in the cache
- bfcmeta(BiocFileCacheBase) <- value: add meta data table in database
- bfcmetaremove(BiocFileCacheBase): remove meta data table in database
- bfcmetalist(BiocFileCacheBase): retrieve listing of metadata tables
- bfcmeta(BiocFileCacheBase): retrieve metadata table
- bfcquerycols(BiocFileCacheBase): Get all the possible columns to query
- bfcquery(BiocFileCacheBase): query resource
- bfccount(BiocFileCacheBase): Get the number of objects in the file cache or query.
- bfcneedsupdate(BiocFileCacheBase): check if a resource needs to be updated
- bfcdownload(BiocFileCache): Redownload resource to location in cache
- bfcremove(BiocFileCache): Remove a resource to the database. If the local file is located in bfccache $(x)$ , the file will also be deleted. This will not delete information in any metadata table.
- bfcsync(BiocFileCache): sync cache and resource.
- exportbfc(BiocFileCacheBase): Create exportable file containing BiocFileCache.
- importbfc(character): Import file created with exportbfc containing BiocFileCache.
- cleanbfc(BiocFileCache): Remove old/unused files in BiocFileCache. If file to be removed is not in the bfccache location it will not be deleted. Setting days=-Inf will remove all cached files.
- removebfc(BiocFileCache): Completely remove the BiocFileCache
- show(BiocFileCacheBase): Display a BiocFileCache instance.

#### Examples

```
# bfc <- BiocFileCache() # global cache
# bfc
bfc0 <- BiocFileCache(tempfile()) # temporary catch for examples
bfccache(bfc0)
length(bfc0)
path <- bfcnew(bfc0, "NewResource")
path
fl1 <- tempfile(); file.create(fl1)
bfcadd(bfc0, "Test1", fl1) # copy
fl2 <- tempfile(); file.create(fl2)
bfcadd(bfc0, "Test2", fl2, action="move") # move
fl3 <- tempfile(); file.create(fl3)
add3 <- bfcadd(bfc0, "Test3", fl3, rtype="local", action="asis") # reference
rid3 <- names(add3)
hfc@file.exists(fl1) # TRUE
file.exists(fl2) # FALSE
file.exists(fl3) # TRUE
# add a remote resource
url <- "http://httpbin.org/get"
```

```
bfcadd(bfc0, "TestWeb", fpath=url)
bfcinfo(bfc0)
bfcpath(bfc0, rid3)
bfcrpath(bfc0, rids = rid3)
bfcupdate(bfc0, rid3, rpath=fl3, rname="NewRname")
bfc0[[rid3]] = fl1
bfcupdate(bfc0, "BFC5", fpath="http://google.com")
meta = data.frame(list(rid = paste("BFC",seq_len(bfccount(bfc0)), sep=""),
                       num=seq(bfccount(bfc0),1,-1),
                       data=c(paste("Letter",
                       letters[seq_len(bfccount(bfc0))]))),
                  stringsAsFactors=FALSE)
bfcmeta(bfc0, name="resourcedata") <- meta
## Not run: bfcmetaremove(bfc0, "resourcedata")
bfcmetalist(bfc0)
tbl = bfcmeta(bfc0, "resourcedata")
tbl
bfcquerycols(bfc0)
bfcquery(bfc0, "Test")
bfcquery(bfc0, "^Test1$", field="rname")
bfccount(bfc0)
bfccount(bfcquery(bfc0, "test"))
bfcneedsupdate(bfc0, "BFC5")
bfcdownload(bfc0, "BFC5")
bfcremove(bfc0, rid3)
bfcinfo(bfc0)
bfcsync(bfc0)
if (!interactive()){
   # in interactive mode, in the sync above
   # this was probably already removed
   # noninteractive mode does not remove resources
   # so can remove manually here
   bfcremove(bfc0, "BFC1")
}
bfcsync(bfc0, FALSE)
## Not run: exportbfc(bfc)
## Not run: importbfc("ExportBiocFileCache.tar")
## Not run: cleanbfc(bfc, ask=FALSE)
## Not run: removebfc(bfc, ask=FALSE)
```
makeBiocFileCacheFromDataFrame *Make BiocFileCache objects from an existing data.frame*

#### **Description**

If there are a lot of resources being added this could take some time but if a cache is saved in a permanent location this should only have to be run once. The original data.frame must have the required columns 'rtype', 'fpath', and 'rpath'; See the vignette for more information on the <span id="page-13-0"></span>expected information contained in these columns. Similarly, the optional columns 'rname', 'etag', 'last\_modified\_time', and 'expires' may be included. Any additional columns not listed as required or optional will be kept as an additional metadata table in the BiocFileCache database.

#### Usage

```
makeBiocFileCacheFromDataFrame(
  df,
  cache,
  actionLocal = c("move", "copy", "asis"),
  actionWeb = c("move", "copy"),
 metadataName,
  ...,
  ask = TRUE)
## S4 method for signature 'ANY'
makeBiocFileCacheFromDataFrame(
  df,
  cache,
  actionLocal = c("move", "copy", "asis"),
  actionWeb = c("move", "copy"),
 metadataName,
  ...,
  ask = TRUE)
```
### Arguments

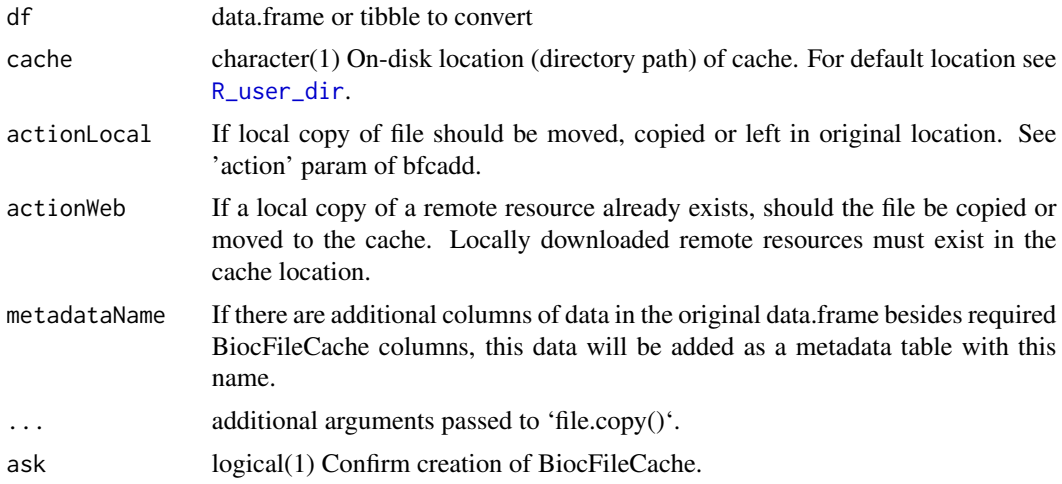

#### Value

A BiocFileCache object

<span id="page-14-0"></span>makeCachedActiveBinding

*makeCachedActiveBinding*

### Description

Like [makeActiveBinding](#page-0-0) but the value of the active binding gets only evaluated once and is "remembered".

# Usage

```
makeCachedActiveBinding(sym, fun, env = .GlobalEnv, verbose = FALSE)
```
## Arguments

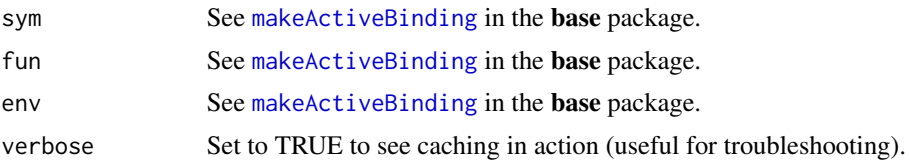

### Examples

```
makeCachedActiveBinding("x", function() runif(1), verbose=TRUE)
x
x
```
# <span id="page-15-0"></span>**Index**

```
[,BiocFileCache,character,missing-method
        (BiocFileCache-class), 3
[,BiocFileCache,missing,missing-method
        (BiocFileCache-class), 3
[,BiocFileCacheReadOnly,character,missing-method
        (BiocFileCache-class), 3
[,BiocFileCacheReadOnly,missing,missing-methogfcmeta<-,BiocFileCacheBase-method
        (BiocFileCache-class), 3
[[,BiocFileCacheBase,character,missing-method
bfcmetalist (BiocFileCache-class), 3
        (BiocFileCache-class), 3
[[<-,BiocFileCache,character,missing,character-method
(BiocFileCache-class), 3
        (BiocFileCache-class), 3
bfcadd (BiocFileCache-class), 3
bfcadd,BiocFileCache-method
        (BiocFileCache-class), 3
bfcadd,missing-method
        (BiocFileCache-class), 3
bfccache (BiocFileCache-class), 3
bfccache,BiocFileCacheBase-method
        (BiocFileCache-class), 3
bfccache,missing-method
        (BiocFileCache-class), 3
bfccount (BiocFileCache-class), 3
bfccount,BiocFileCacheBase-method
        (BiocFileCache-class), 3
bfccount,missing-method
        (BiocFileCache-class), 3
bfccount, tbl_bfc-method
        (BiocFileCache-class), 3
bfcdownload (BiocFileCache-class), 3
bfcdownload,BiocFileCache-method
        (BiocFileCache-class), 3
bfcdownload,missing-method
        (BiocFileCache-class), 3
bfcinfo (BiocFileCache-class), 3
bfcinfo,BiocFileCacheBase-method
        (BiocFileCache-class), 3
bfcinfo,missing-method
        (BiocFileCache-class), 3
                                               bfcmeta (BiocFileCache-class), 3
                                               bfcmeta,BiocFileCacheBase-method
                                                       (BiocFileCache-class), 3
                                               bfcmeta,missing-method
                                                       (BiocFileCache-class), 3
                                               bfcmeta<- (BiocFileCache-class), 3
                                                       (BiocFileCache-class), 3
                                               bfcmetalist,BiocFileCacheBase-method
                                               bfcmetalist,missing-method
                                                       (BiocFileCache-class), 3
                                               bfcmetaremove (BiocFileCache-class), 3
                                               bfcmetaremove,BiocFileCacheBase-method
                                                       (BiocFileCache-class), 3
                                               bfcmetaremove,missing-method
                                                       (BiocFileCache-class), 3
                                               bfcneedsupdate (BiocFileCache-class), 3
                                               bfcneedsupdate,BiocFileCacheBase-method
                                                       (BiocFileCache-class), 3
                                               bfcneedsupdate,missing-method
                                                       (BiocFileCache-class), 3
                                               bfcnew (BiocFileCache-class), 3
                                               bfcnew,BiocFileCache-method
                                                       (BiocFileCache-class), 3
                                               bfcnew,missing-method
                                                       (BiocFileCache-class), 3
                                               BFCOption, 2
                                               bfcpath (BiocFileCache-class), 3
                                               bfcpath,BiocFileCacheBase-method
                                                       (BiocFileCache-class), 3
                                               bfcpath,missing-method
                                                       (BiocFileCache-class), 3
                                               bfcquery (BiocFileCache-class), 3
                                               bfcquery,BiocFileCacheBase-method
                                                       (BiocFileCache-class), 3
                                               bfcquery,missing-method
                                                       (BiocFileCache-class), 3
```
#### INDEX  $17$

bfcquerycols *(*BiocFileCache-class*)*, [3](#page-2-0) bfcquerycols,BiocFileCacheBase-method *(*BiocFileCache-class*)*, [3](#page-2-0) bfcquerycols,missing-method *(*BiocFileCache-class*)*, [3](#page-2-0) bfcremove *(*BiocFileCache-class*)*, [3](#page-2-0) bfcremove,BiocFileCache-method *(*BiocFileCache-class*)*, [3](#page-2-0) bfcremove,missing-method *(*BiocFileCache-class*)*, [3](#page-2-0) bfcrid *(*BiocFileCache-class*)*, [3](#page-2-0) bfcrid,BiocFileCache-method *(*BiocFileCache-class*)*, [3](#page-2-0) bfcrid,BiocFileCacheReadOnly-method *(*BiocFileCache-class*)*, [3](#page-2-0) bfcrid,missing-method *(*BiocFileCache-class*)*, [3](#page-2-0) bfcrid,tbl\_bfc-method *(*BiocFileCache-class*)*, [3](#page-2-0) bfcrpath *(*BiocFileCache-class*)*, [3](#page-2-0) bfcrpath,BiocFileCacheBase-method *(*BiocFileCache-class*)*, [3](#page-2-0) bfcrpath,missing-method *(*BiocFileCache-class*)*, [3](#page-2-0) bfcsync *(*BiocFileCache-class*)*, [3](#page-2-0) bfcsync,BiocFileCache-method *(*BiocFileCache-class*)*, [3](#page-2-0) bfcsync,missing-method *(*BiocFileCache-class*)*, [3](#page-2-0) bfcupdate *(*BiocFileCache-class*)*, [3](#page-2-0) bfcupdate,BiocFileCache-method *(*BiocFileCache-class*)*, [3](#page-2-0) bfcupdate,missing-method *(*BiocFileCache-class*)*, [3](#page-2-0) BiocFileCache *(*BiocFileCache-class*)*, [3](#page-2-0) BiocFileCache-class, [3](#page-2-0)

cleanbfc *(*BiocFileCache-class*)*, [3](#page-2-0) cleanbfc,BiocFileCache-method *(*BiocFileCache-class*)*, [3](#page-2-0) cleanbfc,missing-method *(*BiocFileCache-class*)*, [3](#page-2-0)

exportbfc *(*BiocFileCache-class*)*, [3](#page-2-0) exportbfc,BiocFileCacheBase-method *(*BiocFileCache-class*)*, [3](#page-2-0) exportbfc,missing-method *(*BiocFileCache-class*)*, [3](#page-2-0)

importbfc *(*BiocFileCache-class*)*, [3](#page-2-0) importbfc,character-method *(*BiocFileCache-class*)*, [3](#page-2-0) length,BiocFileCacheBase-method *(*BiocFileCache-class*)*, [3](#page-2-0) makeActiveBinding, *[15](#page-14-0)* makeBiocFileCacheFromDataFrame, [13](#page-12-0) makeBiocFileCacheFromDataFrame,ANY-method *(*makeBiocFileCacheFromDataFrame*)*, [13](#page-12-0) makeCachedActiveBinding, [15](#page-14-0)

getBFCOption *(*BFCOption*)*, [2](#page-1-0)

R\_user\_dir, *[8](#page-7-0)*, *[14](#page-13-0)* removebfc *(*BiocFileCache-class*)*, [3](#page-2-0) removebfc,BiocFileCache-method *(*BiocFileCache-class*)*, [3](#page-2-0) removebfc,missing-method *(*BiocFileCache-class*)*, [3](#page-2-0)

setBFCOption *(*BFCOption*)*, [2](#page-1-0) show,BiocFileCacheBase-method *(*BiocFileCache-class*)*, [3](#page-2-0)